## **التقييم الذاتي للمتدرب في كل وحدة ومعرفة معدل التقدم املحرز**

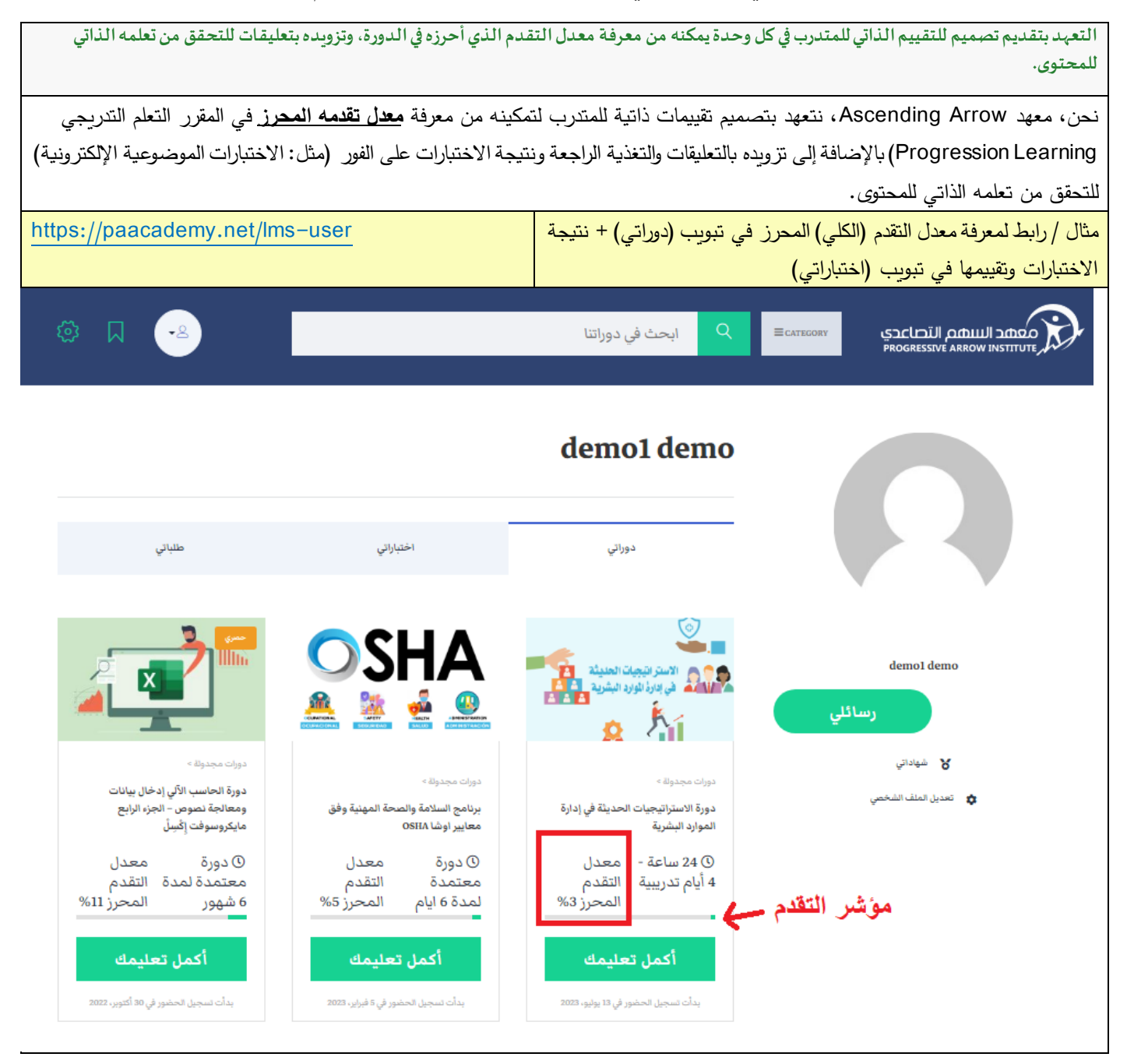

**ويعود التقدم )اإلجمالي( المحرز إلى إكمال المتدرب ألقسام المسار الدراسي والتي تشمل:**

- .1 تأكيد قراءة الخطة الكاملة للبرنامج التدريبي واإلطار الزمني للتنفيذ وأهدافه.
	- .2 قراءة المحاضرات واالطالع على المحتوى المكتوب والمسموع / والفيديو.
		- .3 تنفيذ الواجبات / وواجبات التقييم.
			- .4 اجتياز االختبارات.

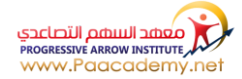

## **ويبين المثال التالي كيفية إنجاز االختبار ات: - انقر على زر المسار التعليمي**

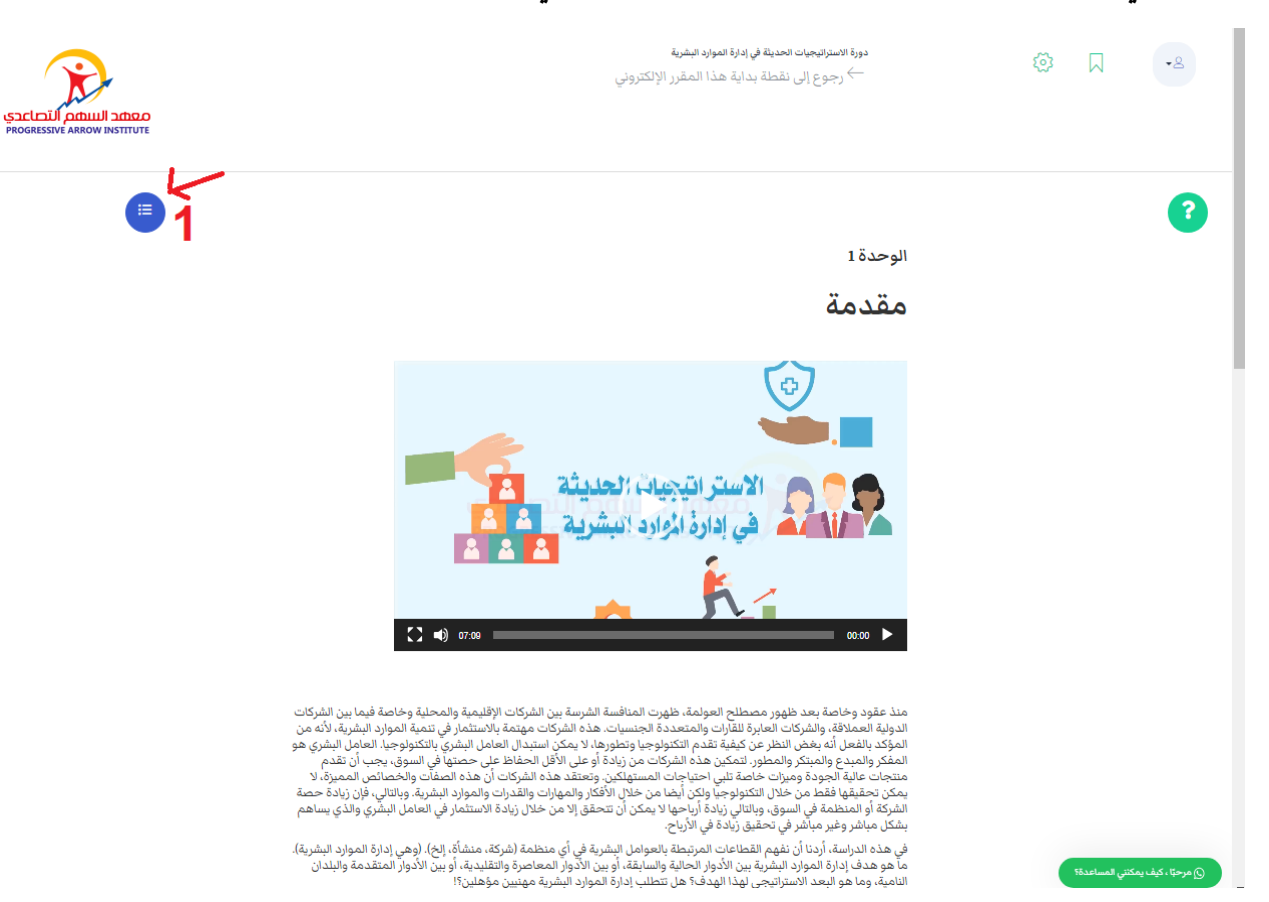

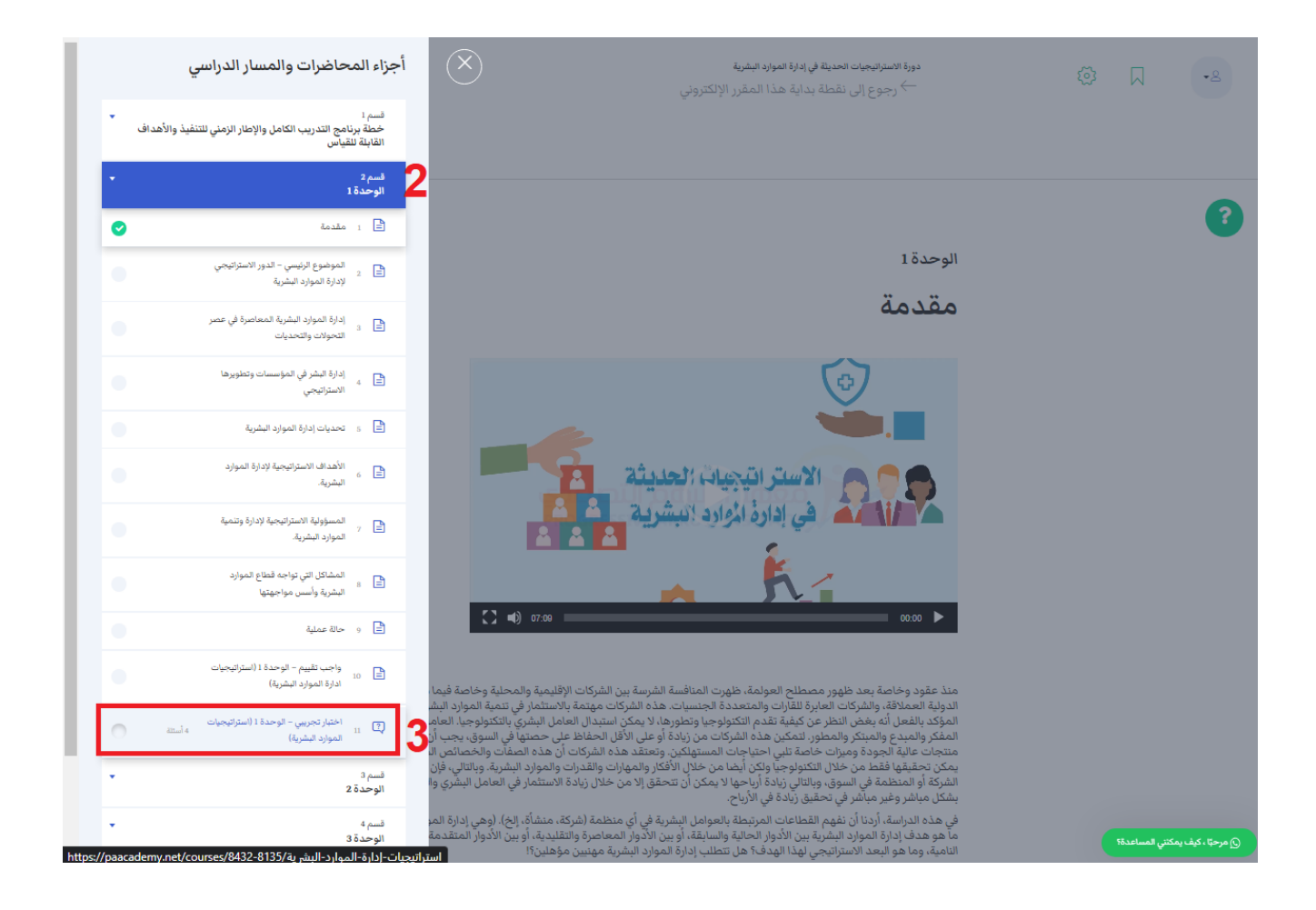

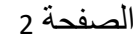

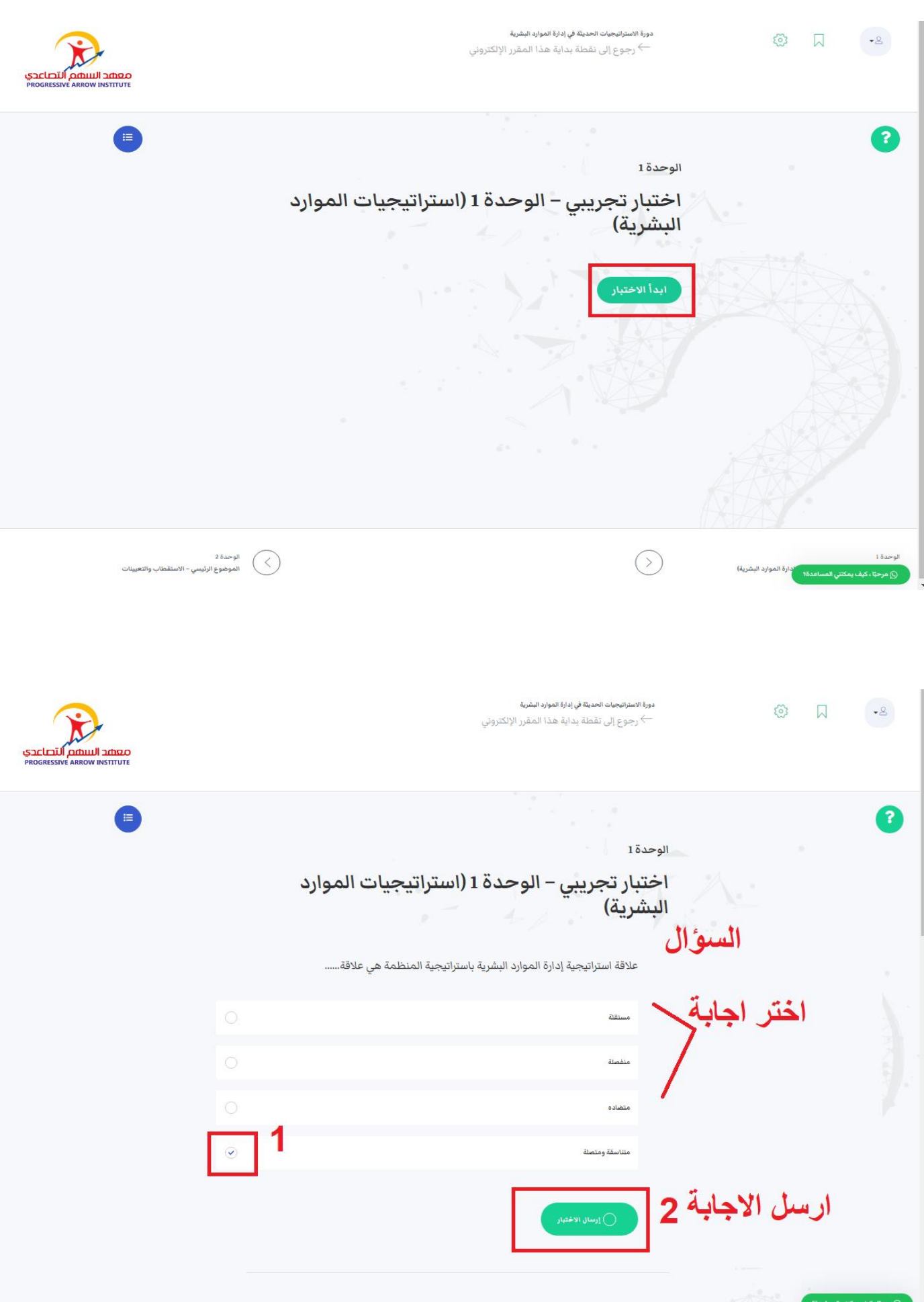

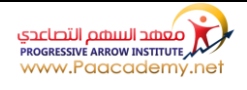

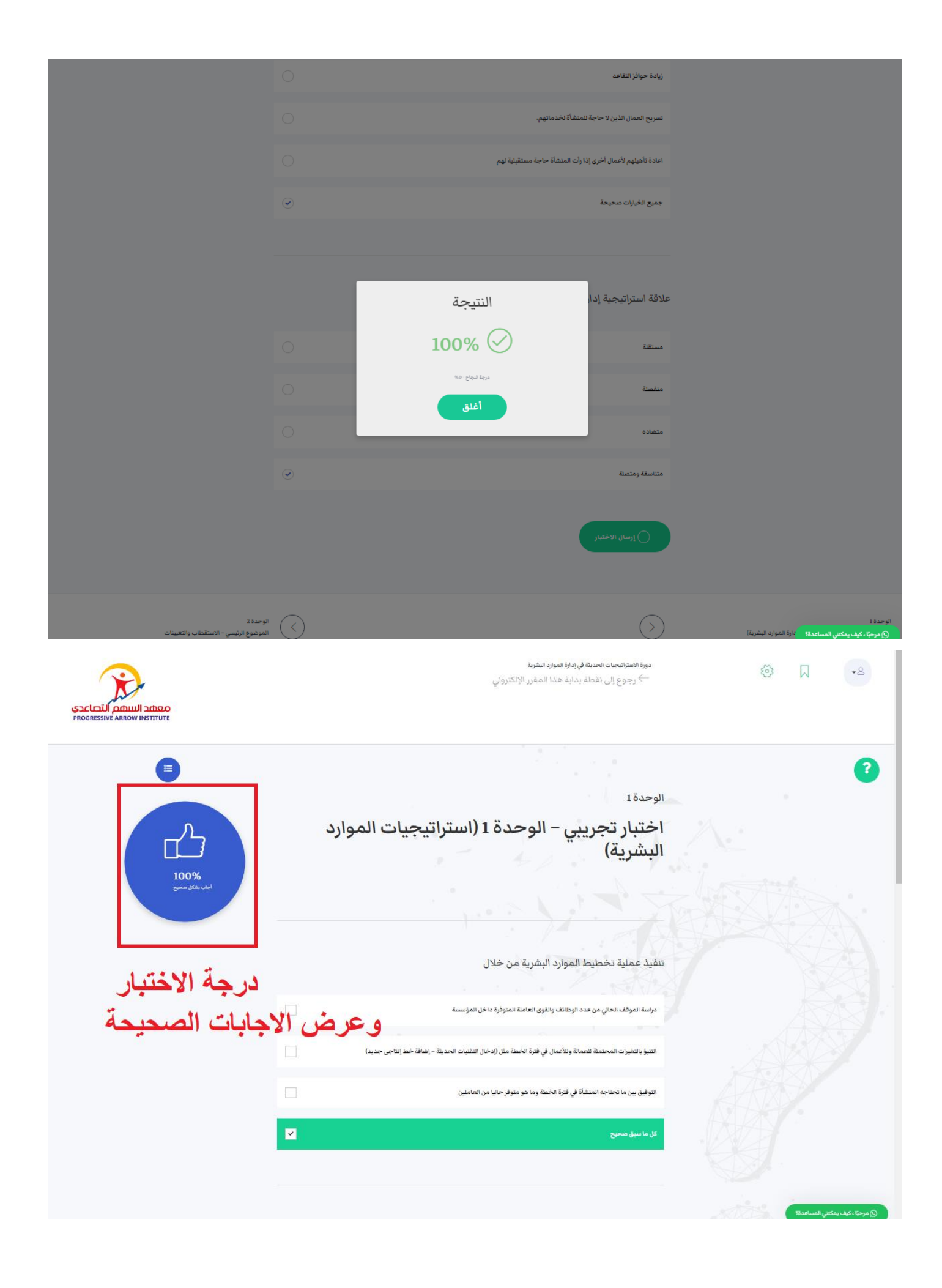

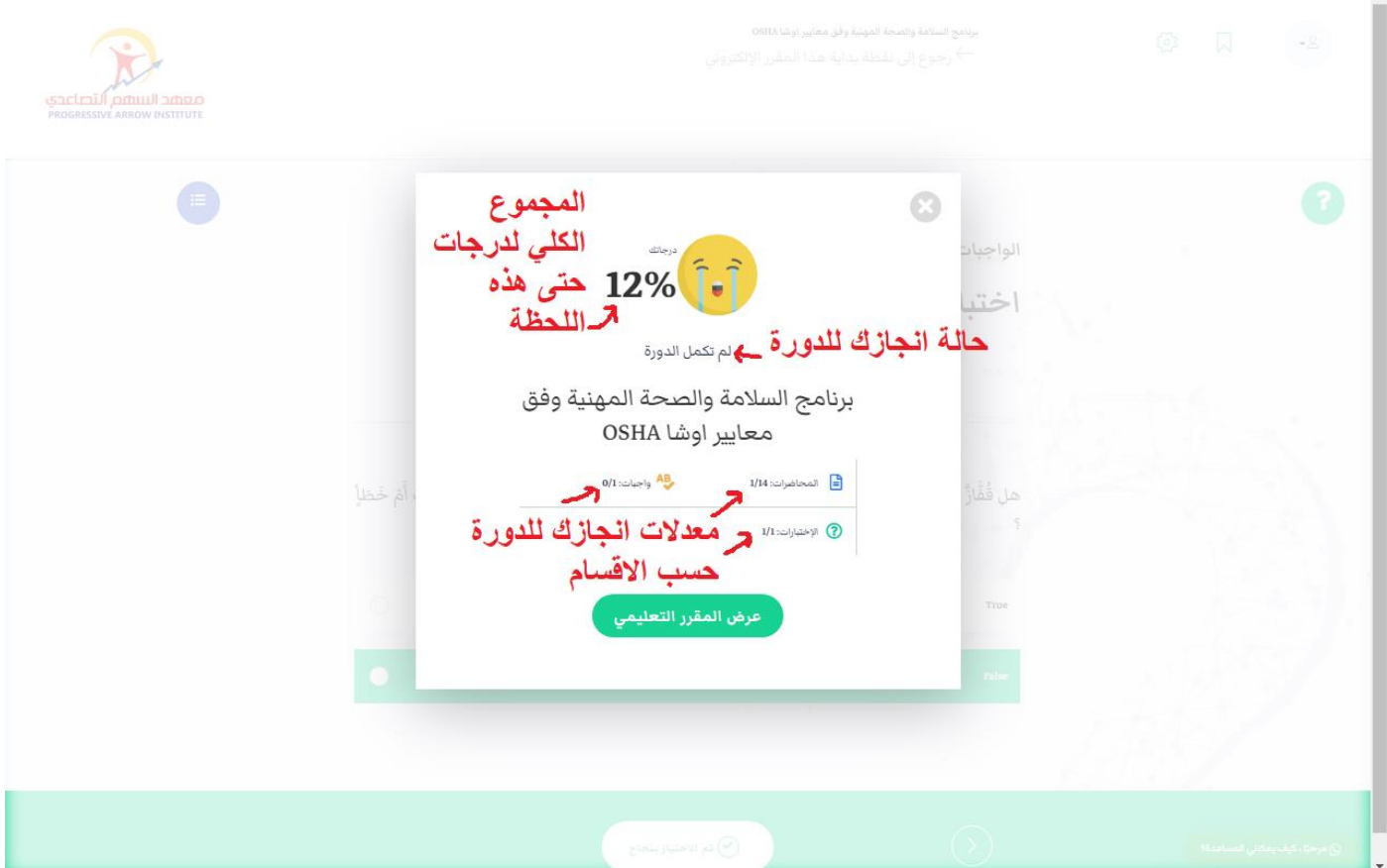

**ويبين تبويب )اختباراتي( نتائج إنجاز االختبار ات ليتحقق من تعلمه للمحتوى بشكل ذاتي:**

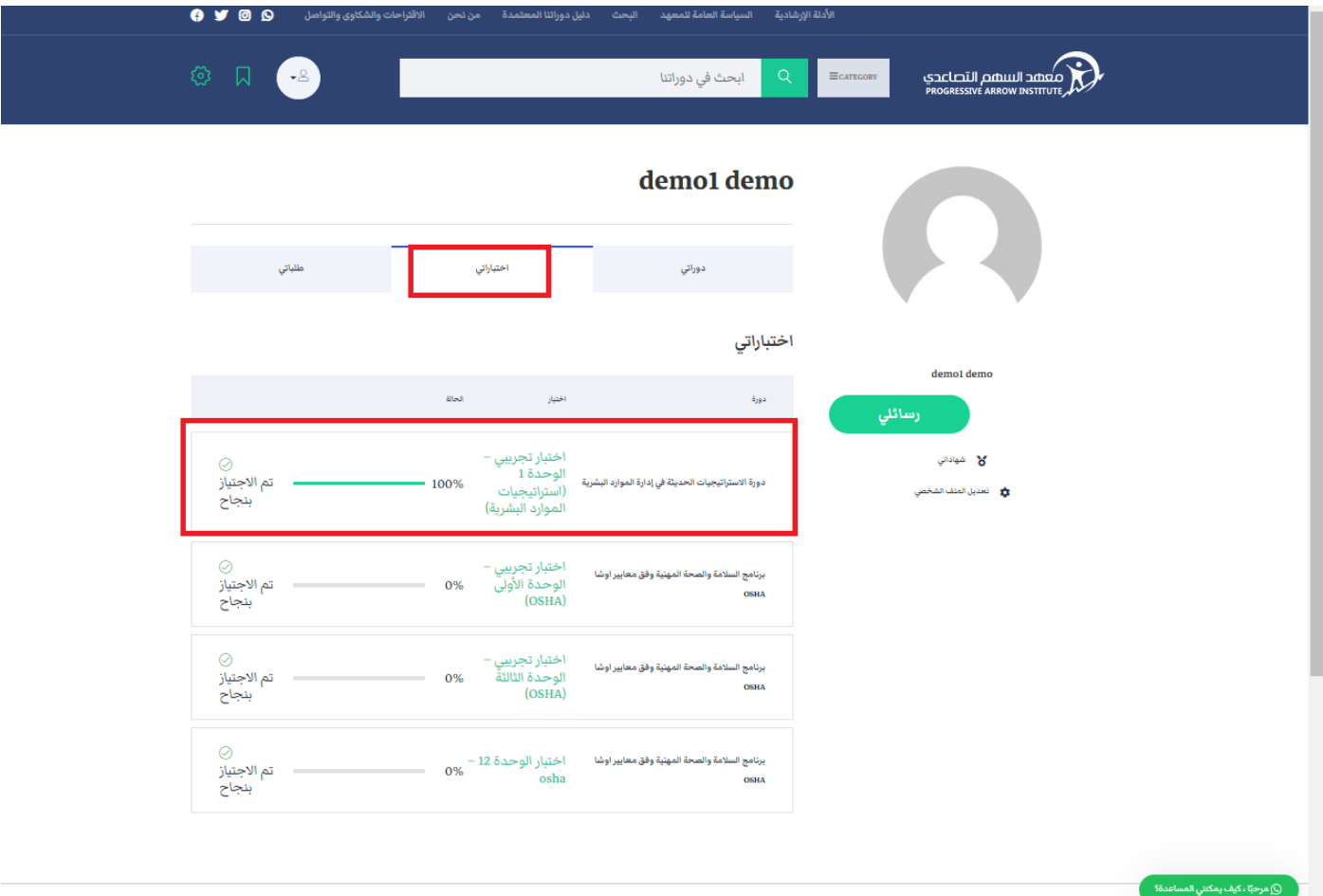